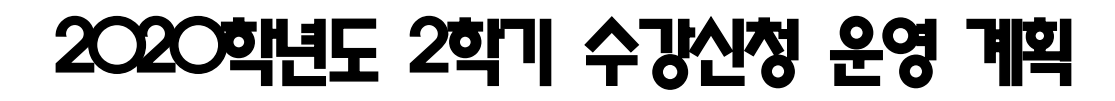

**2020. 8.**

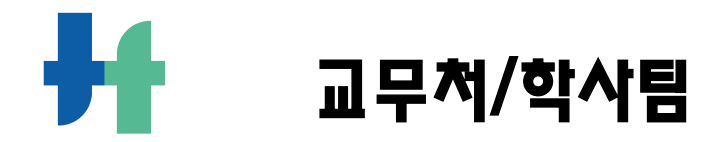

# 2020학년도 2학기 수강신청 운영 계획

**1 관련 규정**

가. 학칙 제24조 나. 수업 운영에 관한 규정 다. 교육과정 편성운영에 관한 규정

# **2 수강신청 학점**

가. 매학기 재수강 포함하여, 최소 15학점 이상 최대 21학점까지 수강신청

 ※ 6학기 이상 수료한 학생은 최소 9학점 이상(재수강 불포함) 수강신청 나. 직전학기 평점평균 4.0 이상이고 F등급이 없는 학생은 24학점까지 수강신청 가능 다. 직전학기에 학사경고(1.5 미만)를 받은 학생은 수강신청 학점을 15학점 이하로

제한 (교수학습센터의 학업·상담프로그램을 이수한 자는 예외로 함) 라. 수강신청한도가 초과된 교과목의 성적은 인정되지 않음 마. 재수강

◦이미 이수한 교과목 성적이 C+ 이하인 때에는 동일 교과목 또는 해당 교과목 이 폐지된 경우, 대체 교과목으로 재수강 신청 가능하며, 동일과목의 재수강은 2회로 제한한다. 다만 졸업 필수 교과목의 경우에는 예외로 한다.

○ 재수강 신청학점은 매 학기당 9학점을 초과할 수 없음

○ 재수강한 교과목은 최대 B+의 성적을 부여할 수 있고, 재수강 이전 성적은 평 점평균에 포함하지 아니하며, 최종으로 취득한 성적을 평점평균에 포함하여 계산한다.

◦재수강 교과목에 대해서는 재수강(R)과 종전 성적을 함께 표기하여야 한다. <규정개정 2019.10.18.>

## **3 수강신청 및 수업운영 방식**

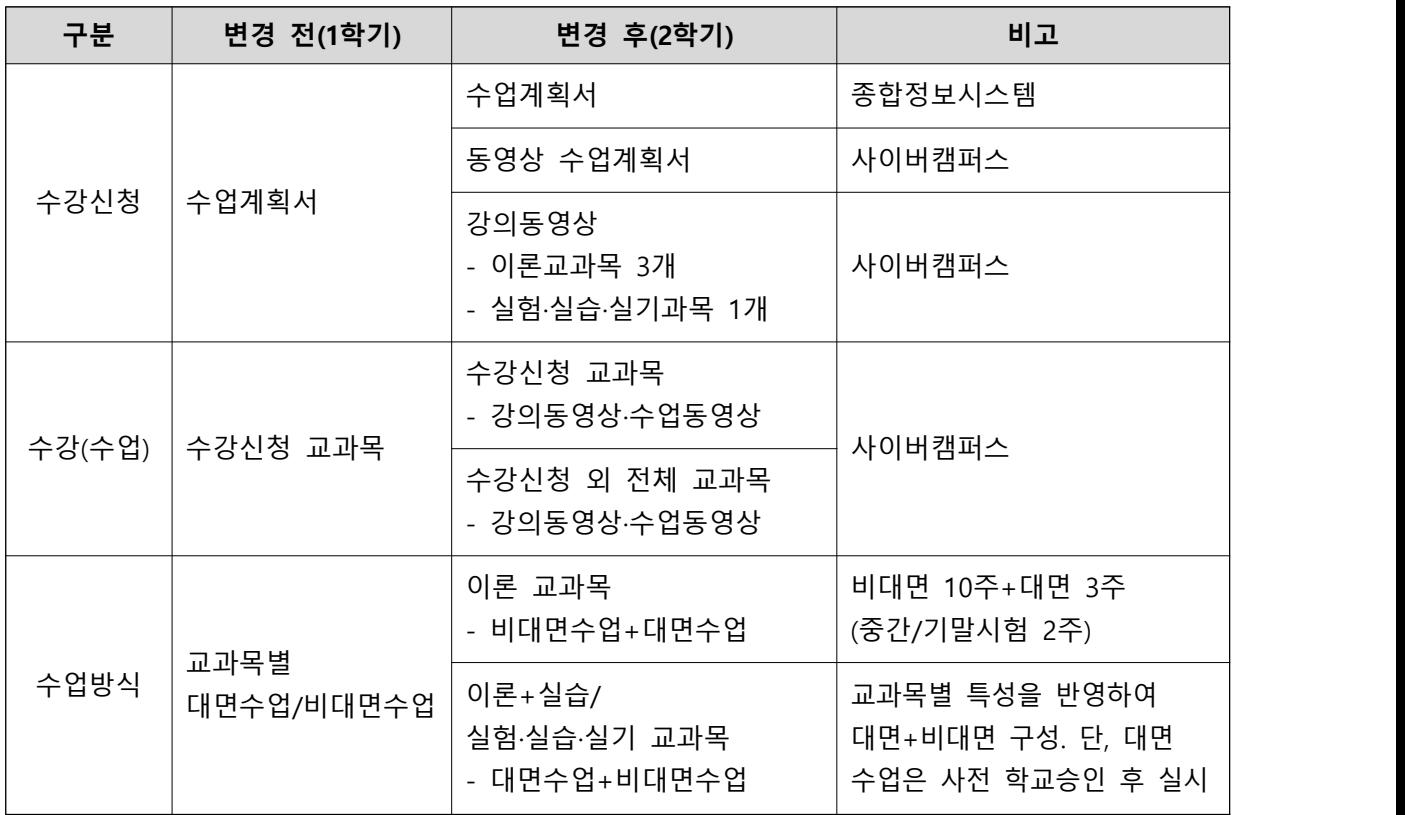

※ 실시간 온라인 대면 수업 진행: 교과목별 상이함.

- 가. 수강신청 단계에서 제공되는 동영상 수업계획서는 교과목 담당 교수가 수업계 획서의 내용을 영상으로 설명하는(오리엔테이션) 것으로 학생들에게 교과목 수 업에 대한 상세한 정보를 전달하고자 함.
- 나. 수강신청 단계에서 제공되는 강의동영상은 모든 교과목 담당 교수가 2학기 비 대면 수업을 위해서 사전 제작한 강의동영상으로 학생들에게 교과목 수업의 실제 내용을 전달하고자 함.
- 다. 수강(수업) 단계에서 학생은 자신이 신청한 교과목 수업의 강의동영상 및 수 업동영상 외에 교내 전체 교과목의 강의동영상 및 수업동영상을 볼 수 있음. (즉 모든 학생은 평소 관심이 있었으나, 수강인원 제한 등 여러 이유로 수강신 청 못한 모든 교과목을 자율적으로 공부할 수 있음.) [단, 출석과 성적 인정 안 됩니다.]

**4 수강신청 기간 및 포기기간 안내**

가. 일정안내

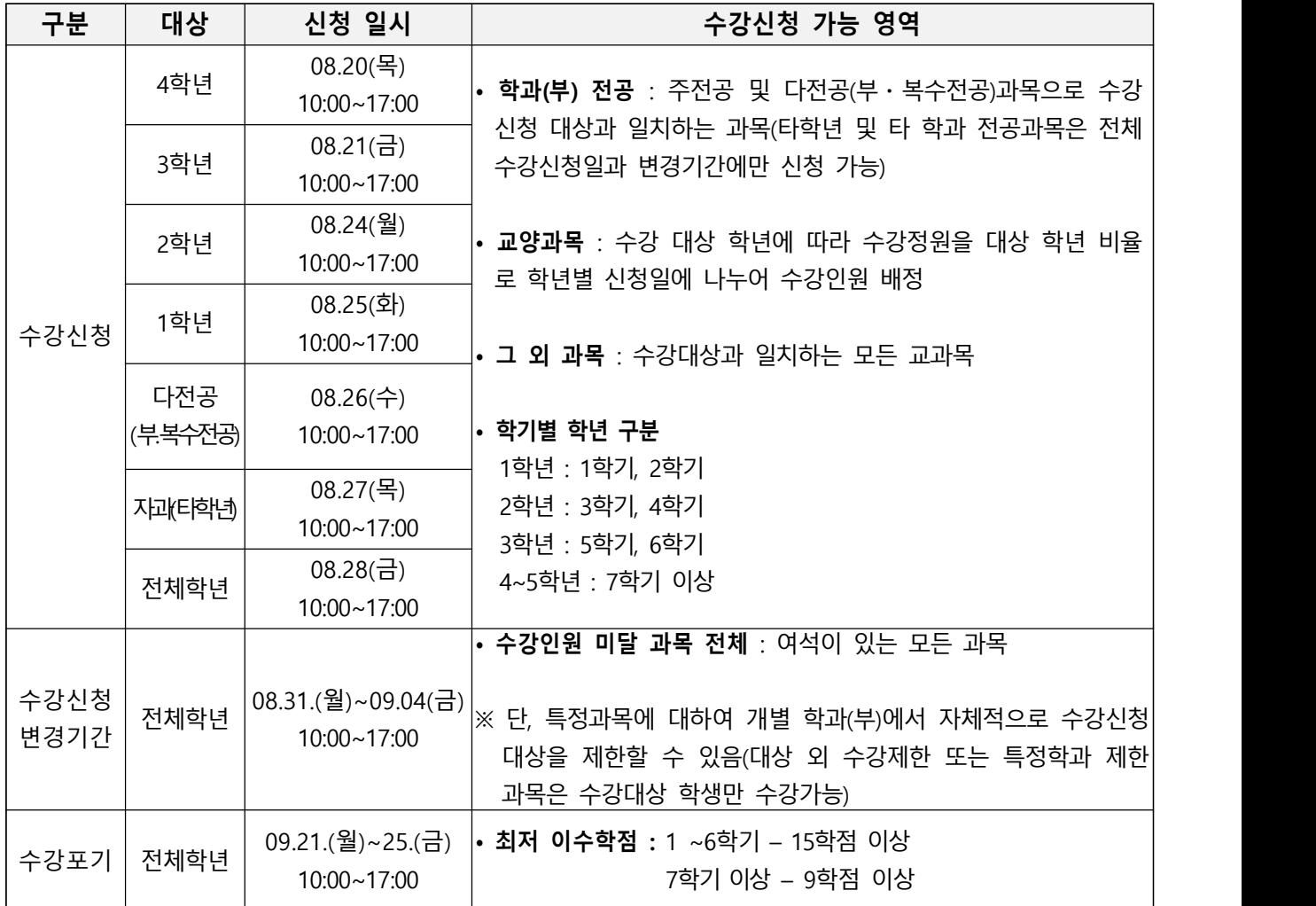

- 나. 전공과목의 경우 전공학과(부)에서 자체적으로 수강대상을 제한할 수 있으며, 각 학과(부)의 전공과목 수강대상 제한에 대해서는 해당 학과(부)로 문의하시 기 바랍니다.
- 다. 타 학년 신청일에는 수강신청이 불가능하므로 반드시 해당 학년의 지정일자에 신청하여야 하며, 지정기간에 신청하지 못한 경우에는 전체 학년 기간 및 수 강신청 변경기간에 여석이 있는 범위 내에서 신청하여야 합니다.

# **5 수강신청 인원 배정**

가. 교과목별·강좌별 기준인원의 10% 범위 내에서 담당교수의 재량(강의실 규모· 수업 특성 등)으로 강좌 별 기준인원 추가 가능 (수강신청 변경기간만 가능) ※ 강좌별 기준인원이 40명인 경우 44명 까지, 30명인 경우 33명 까지 수강인원 조정 가능

나. 학과(부)에서 교과목 별로 기준인원을 임의적으로 변경하거나, 수강신청 대상을 임의적으로 변경 불가

[교양]

- 가. 수강신청일 1주 전 재학생 인원을 기준으로 학년별 수강신청 인원을 비율에 따라 배정
- 나. 교과목별 배정인원 대비 학년별 재학생 인원 비율 %

[전공]

- 가. 교과목 강좌별 수강신청 인원(이론교과목 40명, 실습교과목 30명 기준)을 근 거로 배분
- 나. 수강신청 인원 배분(전공 교과목 배정인원)

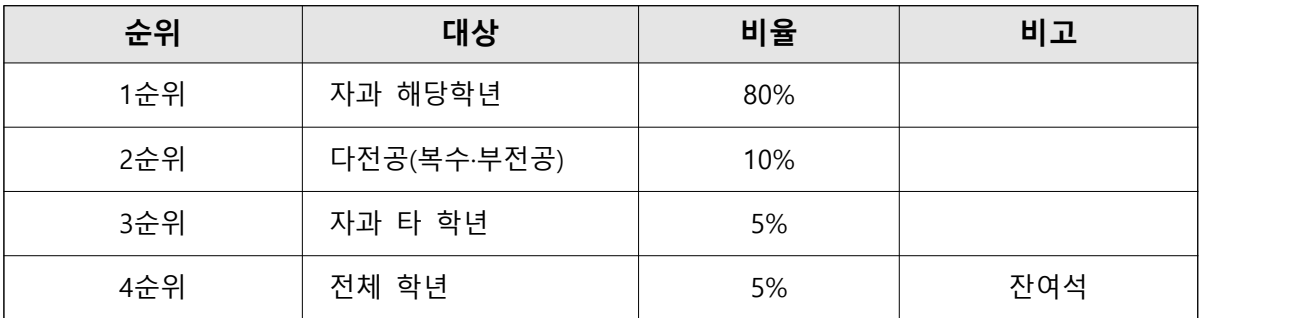

### **6 수강신청 및 수강신청 변경 시 유의사항**

- 가. 수강신청 전 해당 학과(부)의 교육과정표, 수업시간표, 수업계획서 등을 참고 하여 수강신청 할 수 있도록 학생 지도
- 나. 수강신청에 대한 내용은 학생이 책임지게 되므로 수강신청 및 변경(취소)이 완료된 후 반드시 수강신청 내역을 확인하도록 지도
- 다. 학생들이 본인 수강학기에 맞는 학년별 (4학년:7~8학기, 3학년:5~6학기, 2학 년:3~4학기, 1학년:1~2학기) 수강신청 기간에 수강신청 하도록 지도
- 라. 수강신청 완료(8월 28일) 후 <u>수강인원 10명 미만인 강좌 폐강(1차)</u> 및 <u>수강신청</u><br>변경 완료(9월 4일) 후 수강인원 15명 미만인 강좌 2차 폐강 조치
- 마. 수강신청 변경 시 변경 교과목에 대해 1주차 미출석 시에는 결석으로 처리되 므로 변경 또는 신규 수강을 원하는 교과목이 있을 시에는 해당 교과목 수업 에 필히 출석을 해야 함 (폐강 교과목도 동일하게 적용)
- 바. 수강신청 변경 기간에 변경 수강신청 한 교과목에 대한 1주차 출석인정은 변경 전 교과목 출석확인서를 변경한 교과목 담당교수에게 제출하여 인정받을 수 있음
- 사. 수강신청을 하지 않고 수강한 교과목에 대한 성적은 인정되지 않음

**7 수강신청 방법**

가. 수강신청 절차

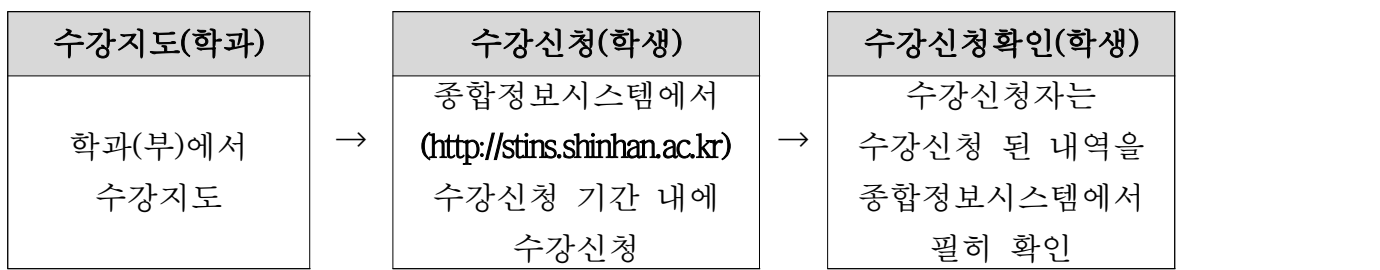

나. 종합정보시스템 (http://stins.shinhan.ac.kr)

\* 아이디 : 학번, 초기비밀번호 : 영문소문자(s)+주민등록번호뒷자리(7자리)

1) 개설교과목 조회

◦신한대학교 종합정보시스템 접속

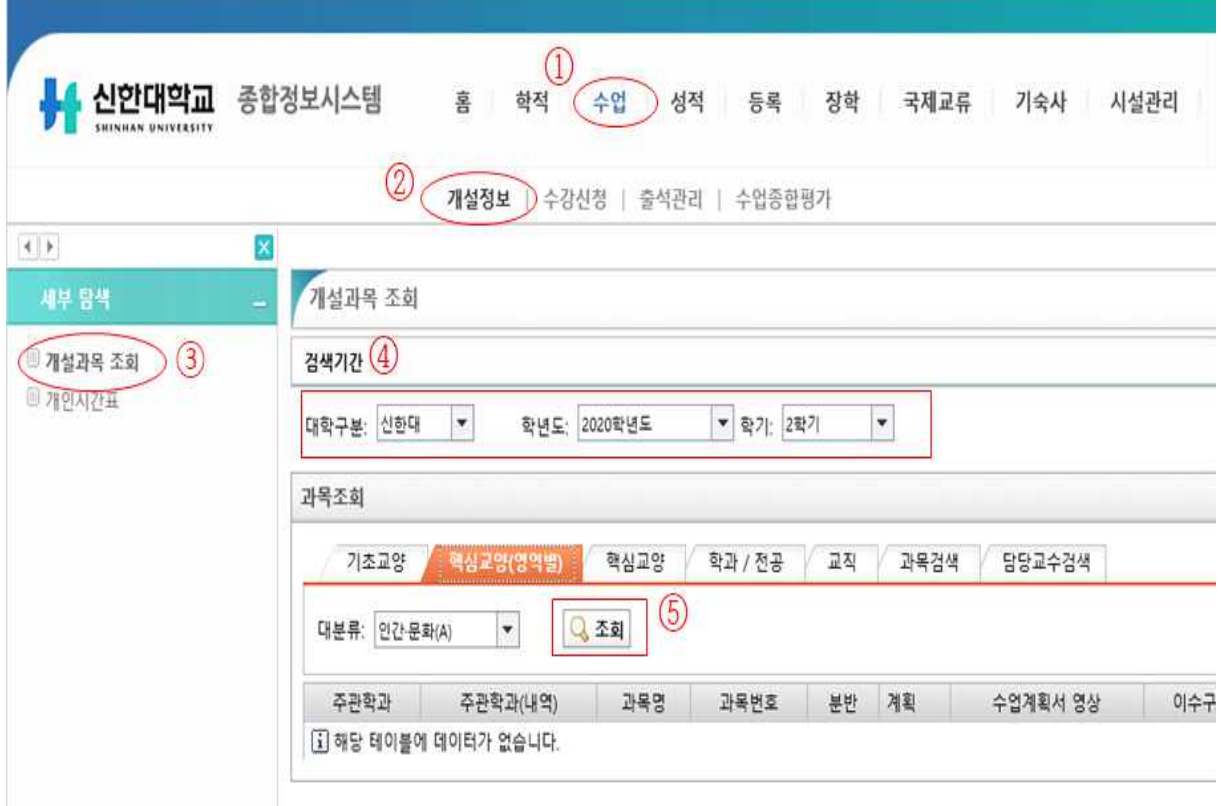

 ① 수업 → ② 개설정보 → ③ 개설과목 조회 → ④ 검색기간에 대학구분 및 학년도 학기설정 → ⑤조회 순으로 진행

2) 수강신청

◦수업 → 수강신청 → 학생수강신청으로 들어가서 수강신청 진행

#### ◦교과목 오른쪽 [신청]버튼을 클릭하여 신청

### ◦수강신청 후 신청내역 반드시 확인

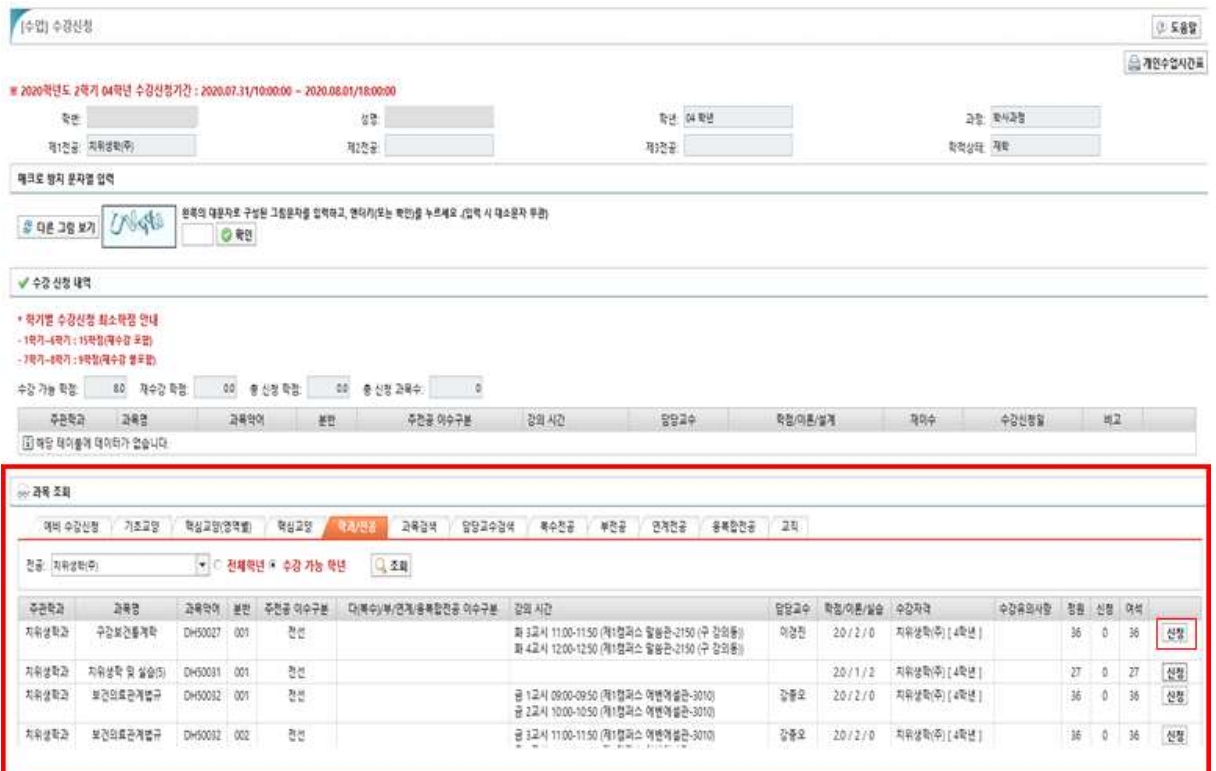

#### 3) 수강신청 취소

○ 수강취소는 수강신청 내역에서 취소 버튼을 클릭하여 취소 진행(하단 그림 참조)<br>**○ 수강신청 취소 후 취소내역 반드시 확인** 

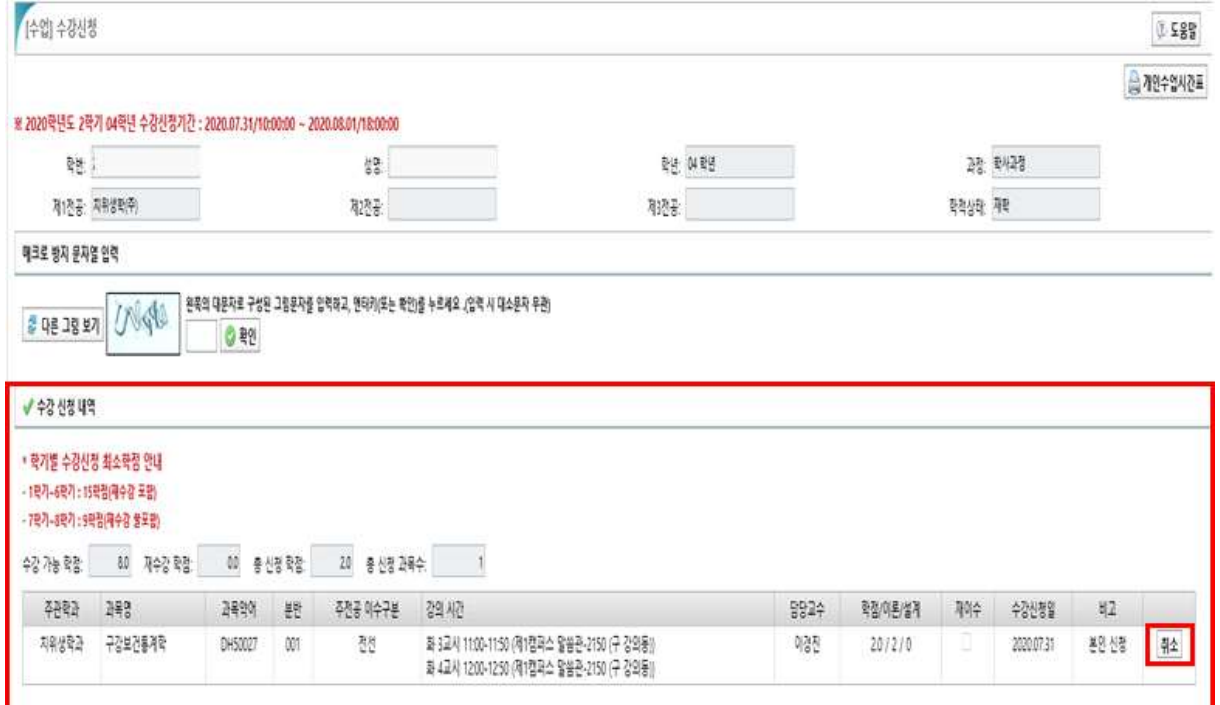

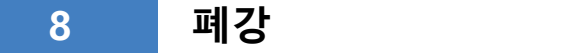

매학기 개설과목 중 수상신청인원이 폐강기준(15명 미만)에 해당되는 교과목은 원칙적으로 폐강한다. 다만, 교과운영상 필요할 경우 일부 폐강기준을 조정할 수 있다.

가. 1차 폐강(학년 별 수강신청일 기준) : 교과목별 수강 신청인원이 10명 미만인 경우 폐강 나. 2차 폐강(수강신청 종료일 기준) : 교과목별 수강 신청인원이 15명 미만인 경우 최종 폐강